Réf : ET\_DEV\_4SYM

# Symfony 4

## Commandes CLI, tests automatisés et internationalisation

#### **Objectif**

L'ensemble de ressources proposé s'adresse aux développeurs PHP qui souhaitent utiliser la version 4 du framework Symfony pour le développement de leurs applications web.

Ils trouveront principalement les informations nécessaires pour l'utilisation des commandes CLI, la mise en place de tests automatisés ou la gestion de l'internationalisation d'une application.

**Public Durée estimée pour le suivi des modules indispensables**

Développeurs 4 à 6 heures

# Contenu pédagogique

## **Les modules indispensables**

#### Symfony - Exploitez les nouveautés de la version 4 et améliorez votre productivité

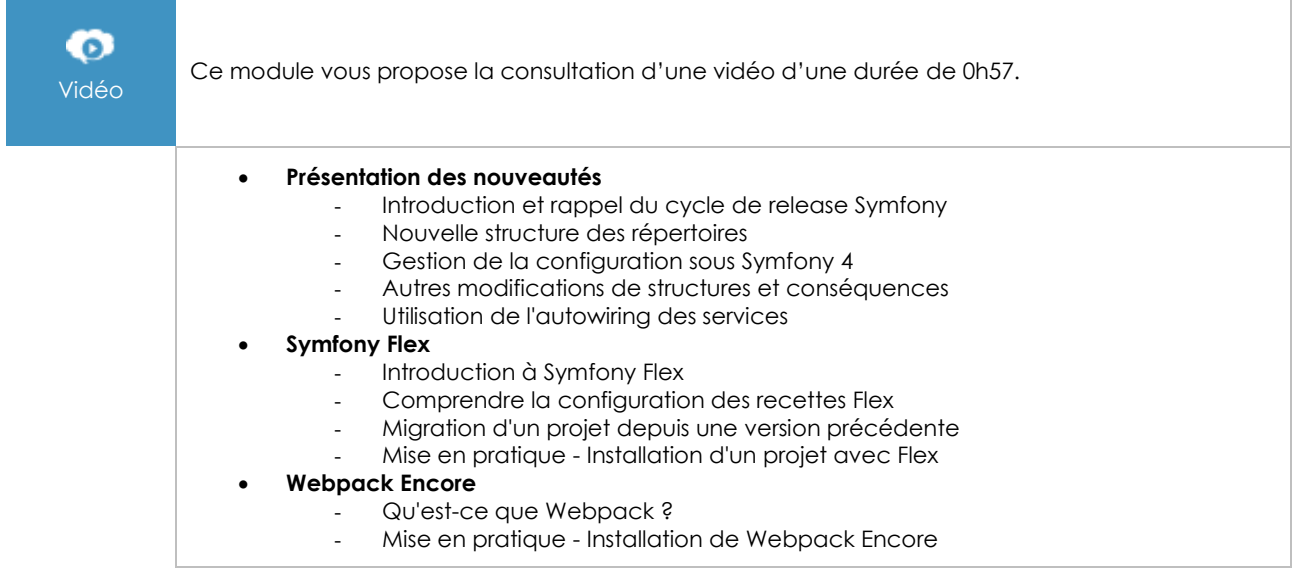

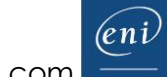

# Symfony - Exploitez le potentiel des commandes CLI

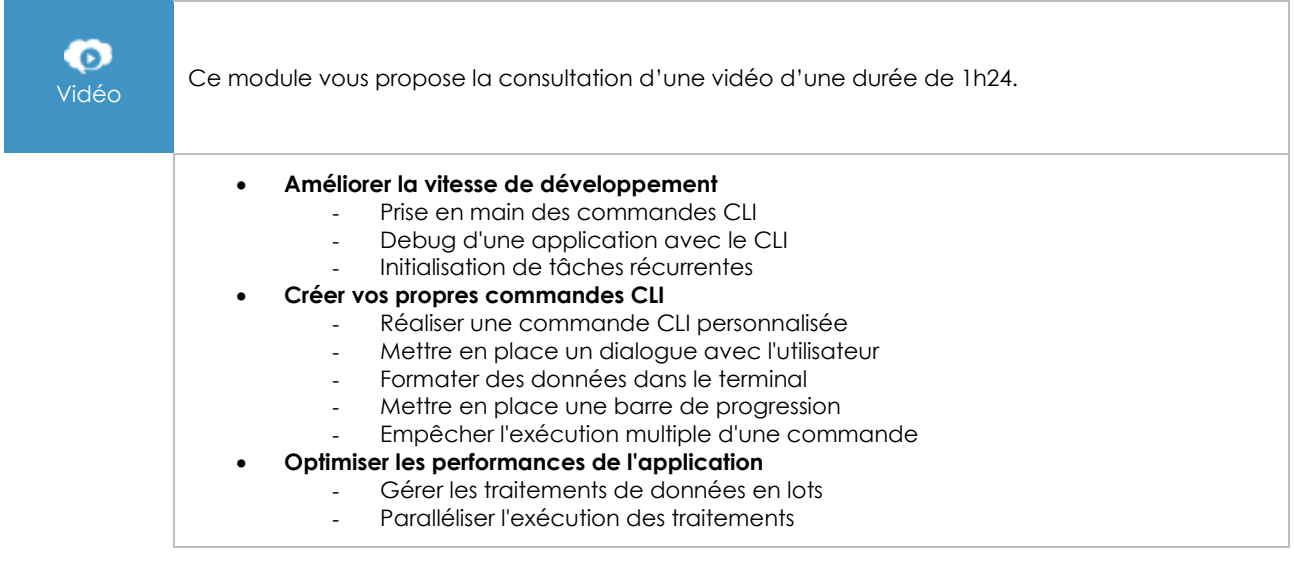

# Symfony - Fiabilisez vos applications avec les tests automatisés

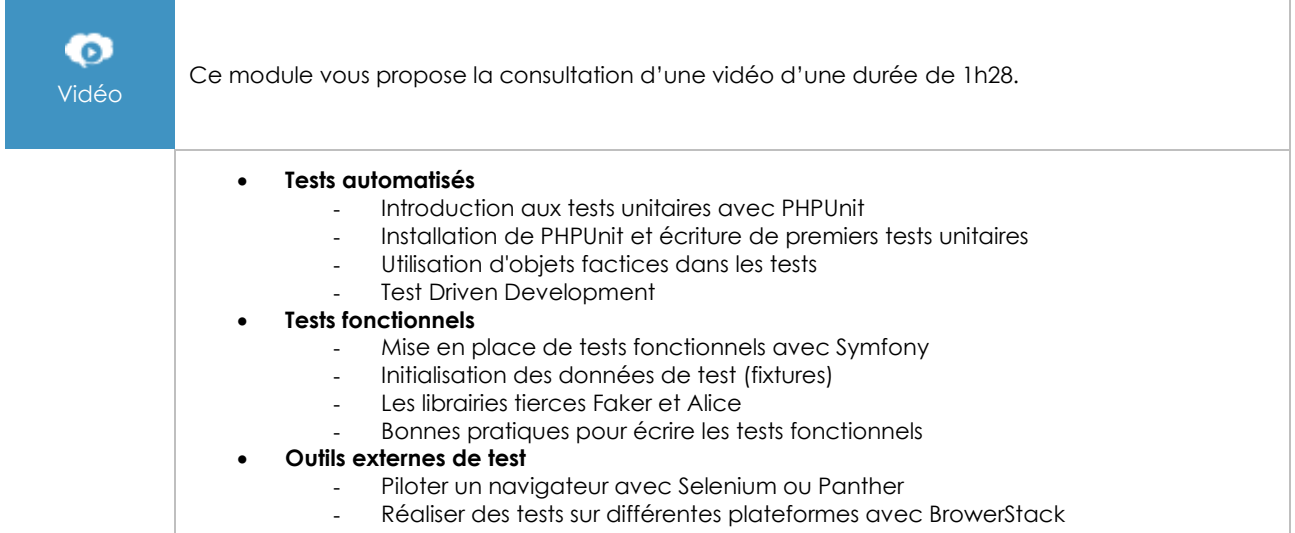

# Symfony - Traduisez vos applications web

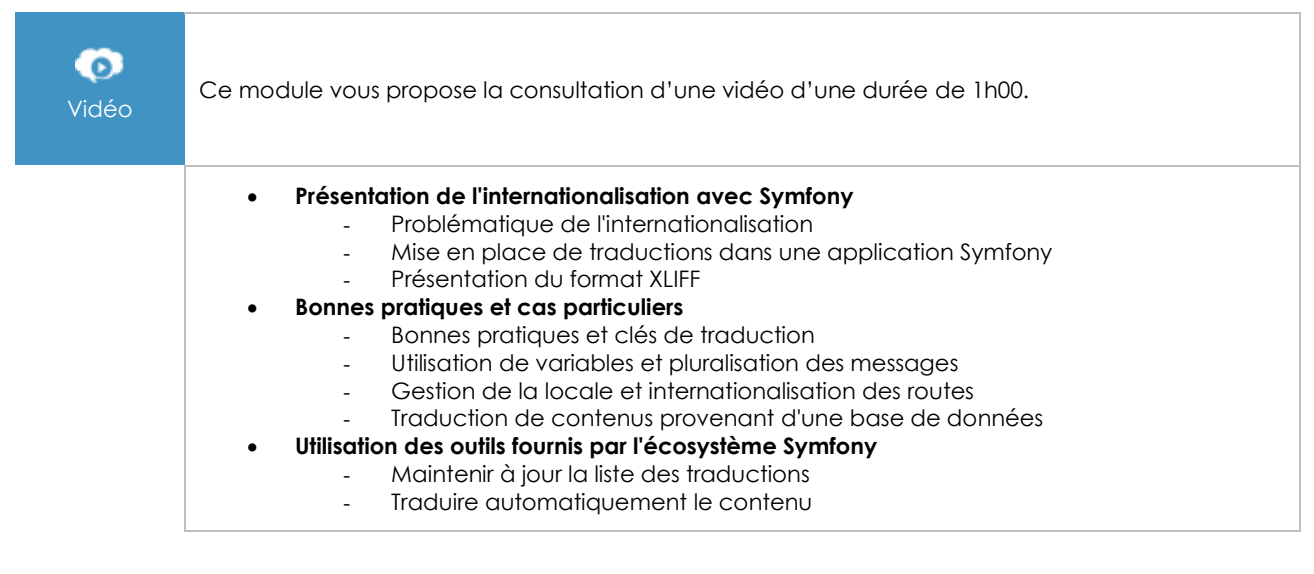

#### **Le module en complément**

#### PHP 7 - Développez un site web dynamique et interactif (2e édition)

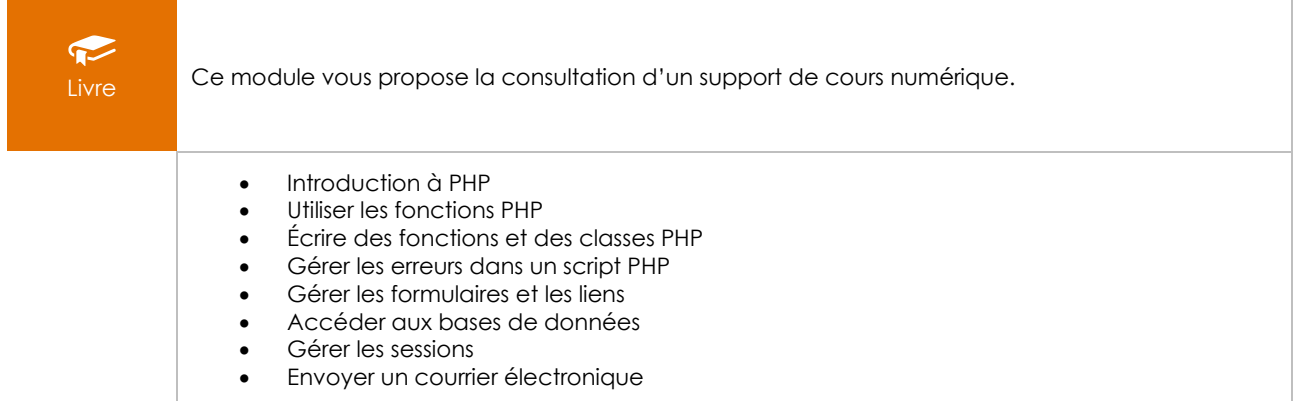